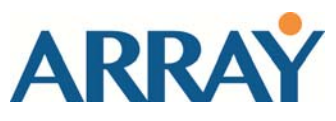

## **DTS+ Conversion Toolkit**

## **P RODUCT F ACT S HEET**

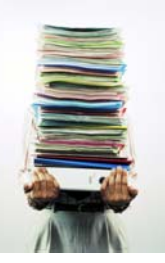

Enhancements to patient safety and reimbursements for hospitals are just two of the many areas for which Meditech and other vendors are constantly refining software features and functionality. This translates into upgrades, service releases and priority packs that are critical to the hospitals' optimum performance. While the new features are welcomed by hospital staff, these upgrades mean finding the time to review, test and assimilate the content of a given update with schedules and staff that are already busy with day-to-day responsibilities and projects.

## *How does the* **DTS+ Conversion Toolkit** *work?*

Easy to use and even easier to install, this fully integrated  $MAGIC^{\circledast}$ application is a module of our robust and mature **TASK+** application. With **DTS+** you'll be able to:

- Convert DTS documentation that has been downloaded from Meditech and LSS websites into a database of tasks
- Browse the database by module, using key words to easily sort through DTS files
- Assign and send DTS tasks to the appropriate testers electronically

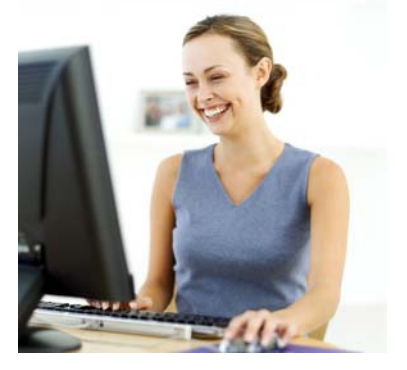

• Track progress including specific statuses, priorities and open issues that are time-sensitive

All of this means no surprises on your go-Live date, and much smoother sailing through the testing and implementation process!

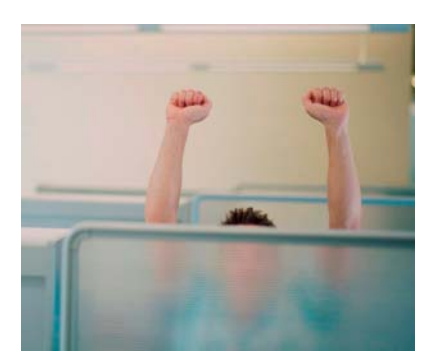

## *Why else should you consider* **DTS+** *for your next update?*

- More than 250 clients rely on **DTS+** to manage multiple updates
- DTS+ is written in MAGIC and runs on your Meditech network
- You can browse then batch assign, prioritize or assign statuses to groups of DTS files
- You can use standard, customizable NPR reports to monitor progress and potential issues
- One day build and implementation is all it takes to get up and running with **DTS+**!

Check out our website for more information. Use the Contact Array form to contact us. You can also call us at 413-789-2600 or email us at Information@arraysoftware.com for more information or to set up a demonstration for your facility!

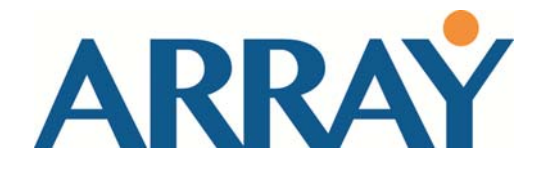

540 Meadow Street Extension Agawam, MA 01001 Ph: 413-789-2600 ~ Fax: 413-789-2254 www.arraysoftware.com